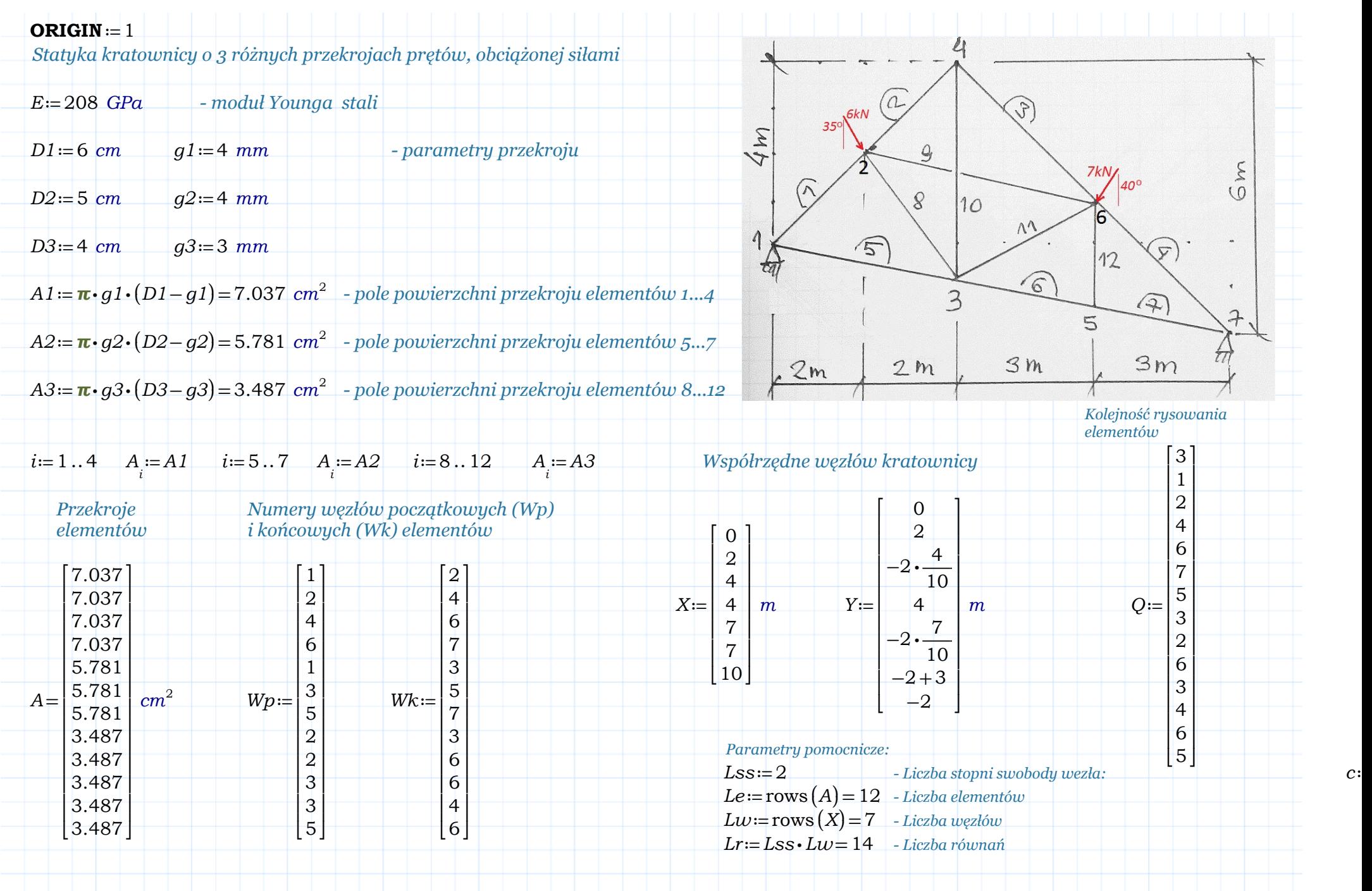

Created with PTC Mathcad Express. See www.mathcad.com for more information.

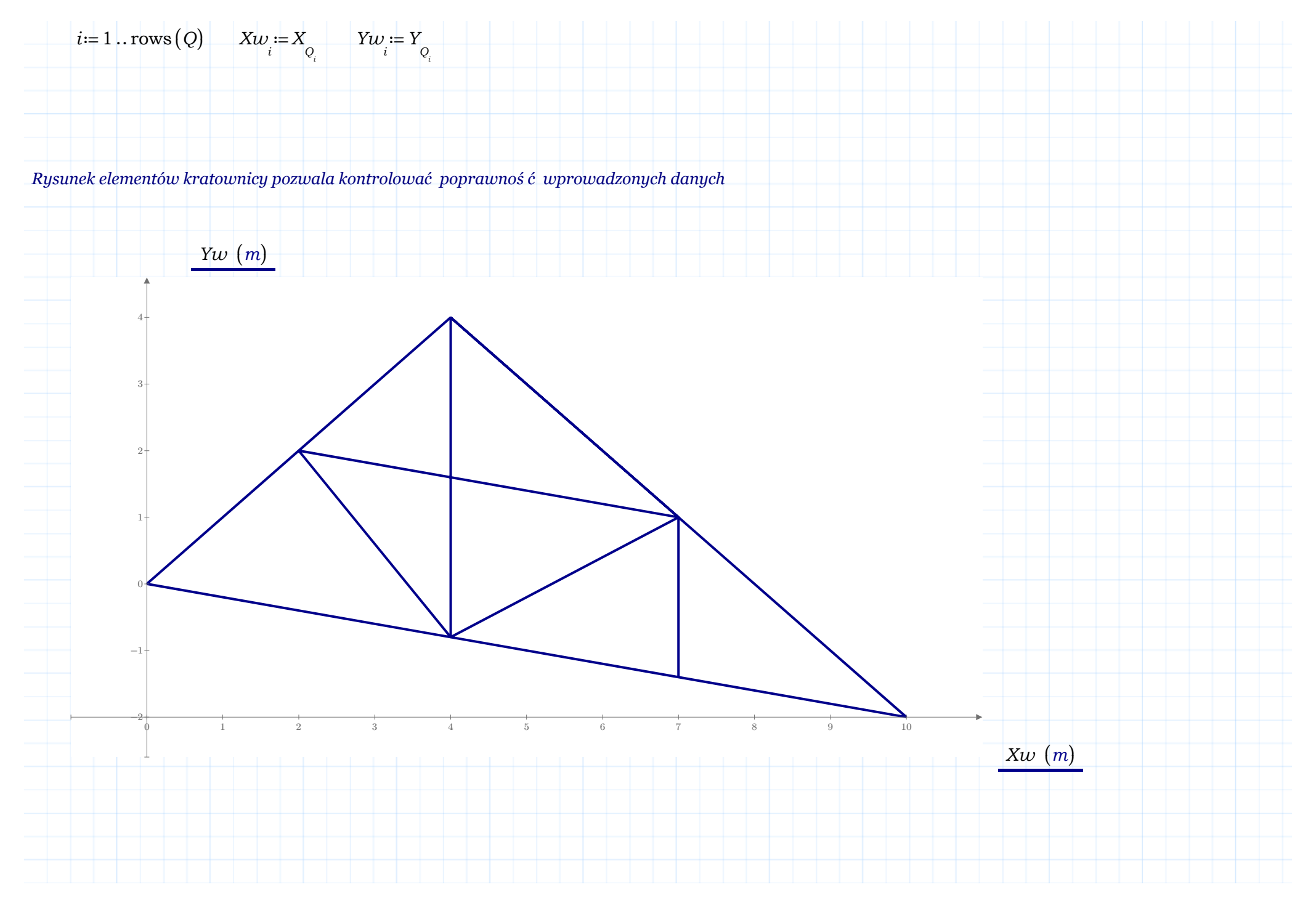

Created with PTC Mathcad Express. See www.mathcad.com for more information.

*Pętla po wszystkich elementach kratownicy e*≔1‥*Le*

*Macierze sztywności elementów kratownicy*

 $Lx_e := X_{Wk_e} X_{W p_{_e}}$  $L y e^ := Y e_{W k e}$ *Y Wp e*  $L$   $=$ ‾‾‾‾‾‾‾‾‾ $Lx_e^2 + Ly_e^2$  $^{2}$  + Ly<sub>e</sub> 2

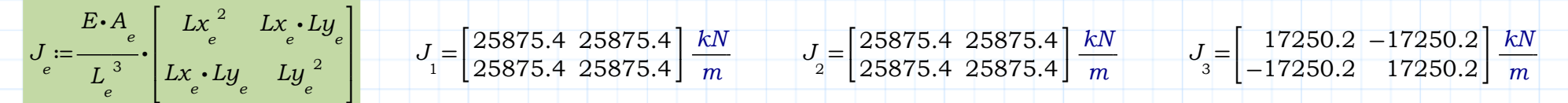

$$
J_4 = \begin{bmatrix} 17250.2 & -17250.2 \\ -17250.2 & 17250.2 \end{bmatrix} \frac{kN}{m} \qquad J_5 = \begin{bmatrix} 28341.4 & -5668.3 \\ -5668.3 & 1133.7 \end{bmatrix} \frac{kN}{m} \qquad J_6 = \begin{bmatrix} 37788.5 & -7557.7 \\ -7557.7 & 1511.5 \end{bmatrix} \frac{kN}{m}
$$

*Agregacja globalnej maczierzy sztywności*

 $K_{Lr, Lr} := 0 \frac{kN}{m}$ *- tworzenie zerowej macierzy globalnej n* ≔ *e Lss* <sup>⋅</sup> ⎛⎝*Wp* -*<sup>e</sup>* <sup>1</sup>⎞⎠ *- numery stopni swobody węzłów poczatkowych*  $k_e = L$ ss <sup>⋅</sup> ⎛⎝*Wk* -*<sup>e</sup>* <sup>1</sup>⎞⎠ *- numery stopni swobody węzłów końcowych i*≔1‥*Lssj*≔1‥*Lss - pętla po wierszach i kolumnach macierzy J*

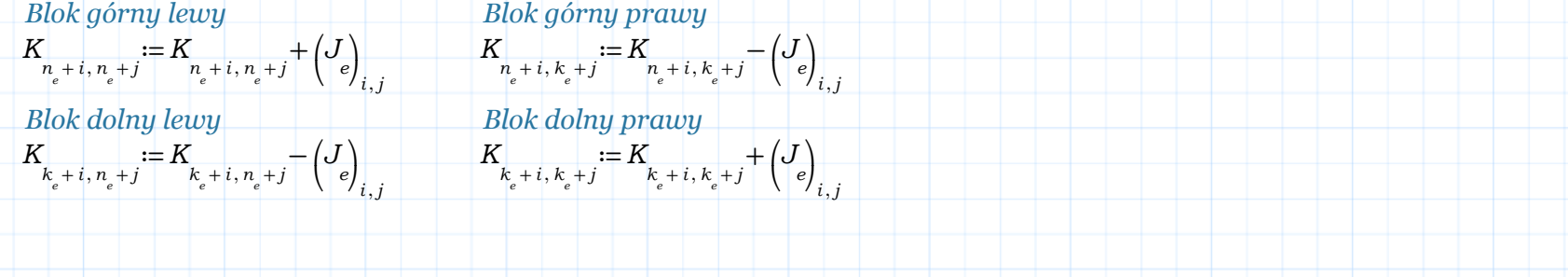

Created with PTC Mathcad Express. See www.mathcad.com for more information.